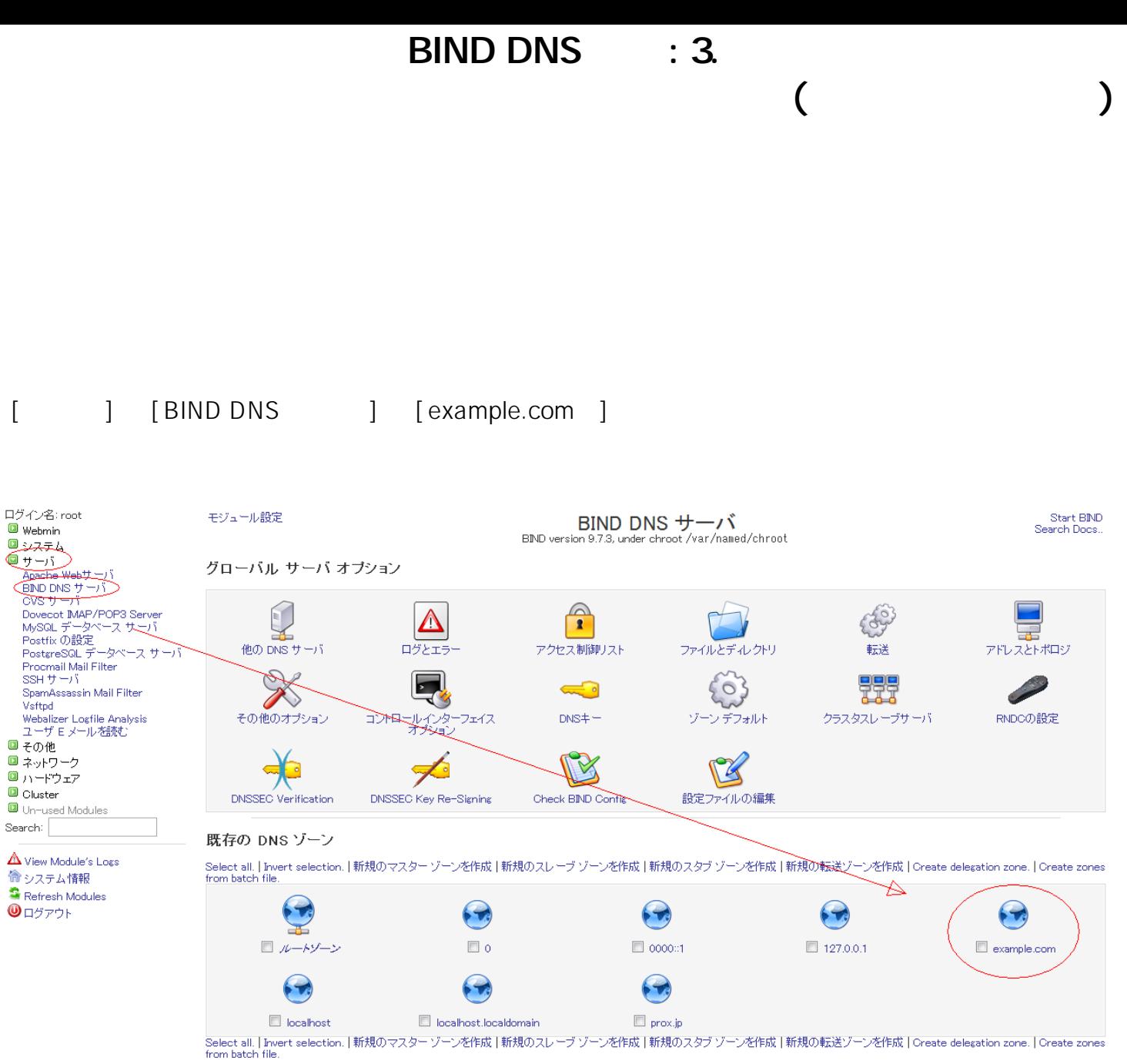

「選択したものを削除」「選択したレコードを更新」「選択したレコードに追加」「Delete Records in Selected

1.  $\blacksquare$ 

 $1/2$ (c) 2024 Prox System Design <tech@prox.ne.jp> [URL: https://support.prox.ne.jp/index.php?action=artikel&cat=24&id=18&artlang=ja](https://support.prox.ne.jp/index.php?action=artikel&cat=24&id=18&artlang=ja)

## BIND DNS : 3.

バーチャルドメインのプライマリーゾーン追加(アドレスレコード)

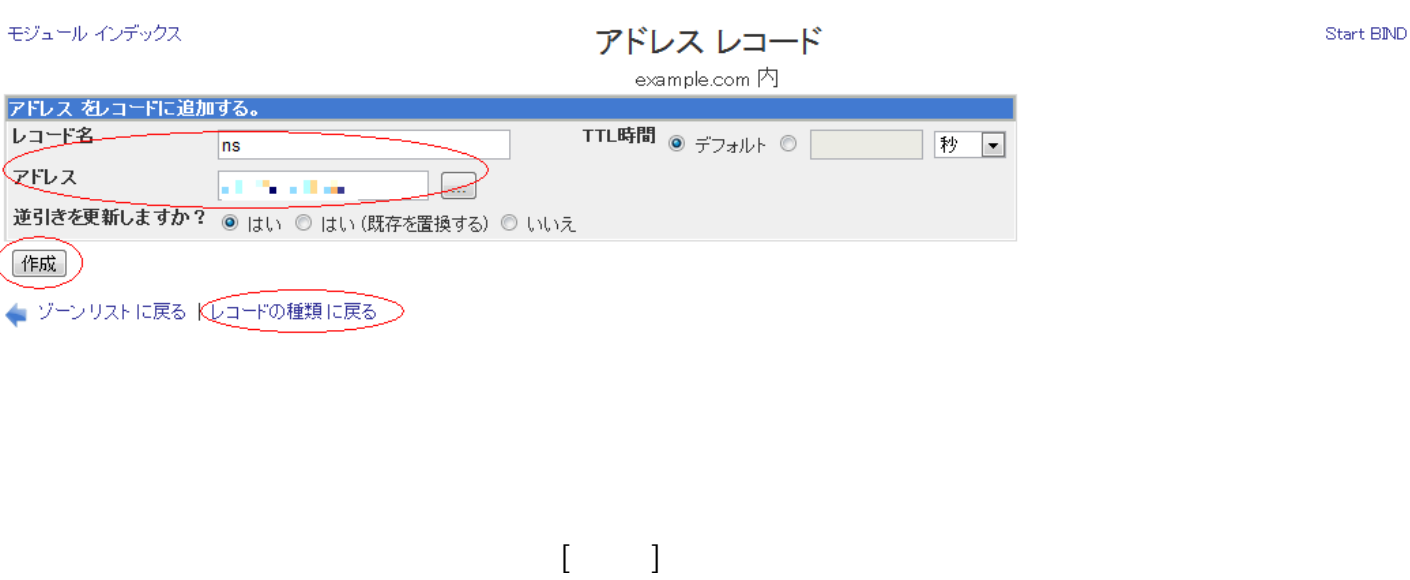

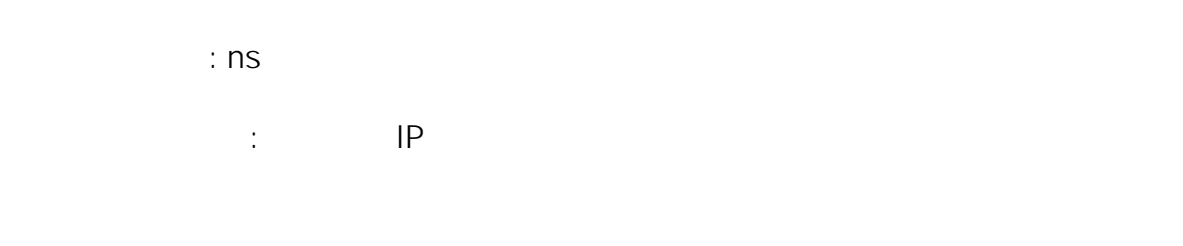

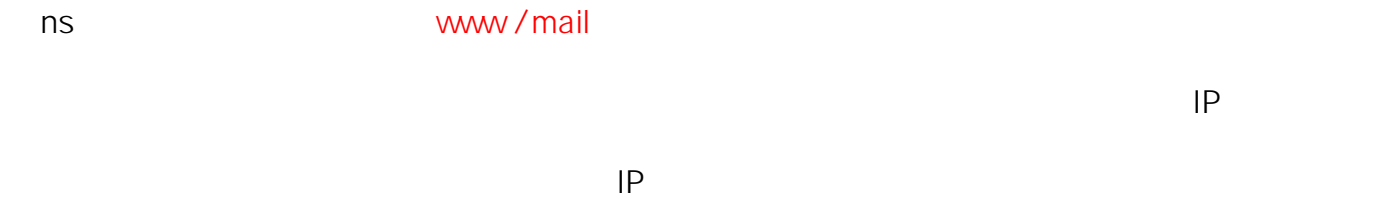

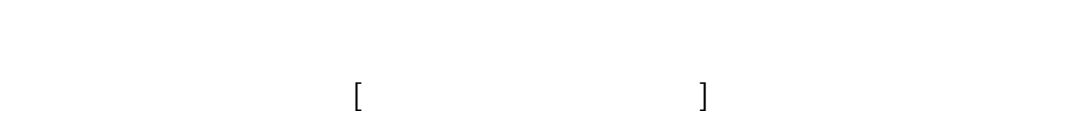

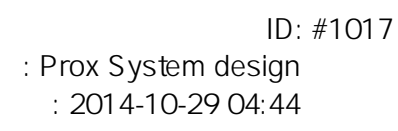